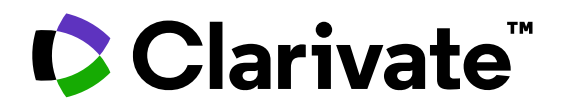

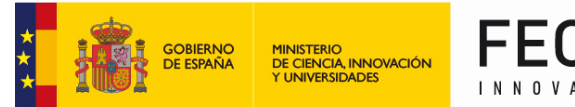

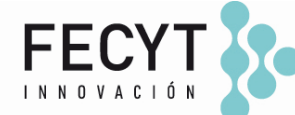

## **Aprovechar la red de citas de Web of Science para acotar mi búsqueda**

Anne Delgado 30/04/2024

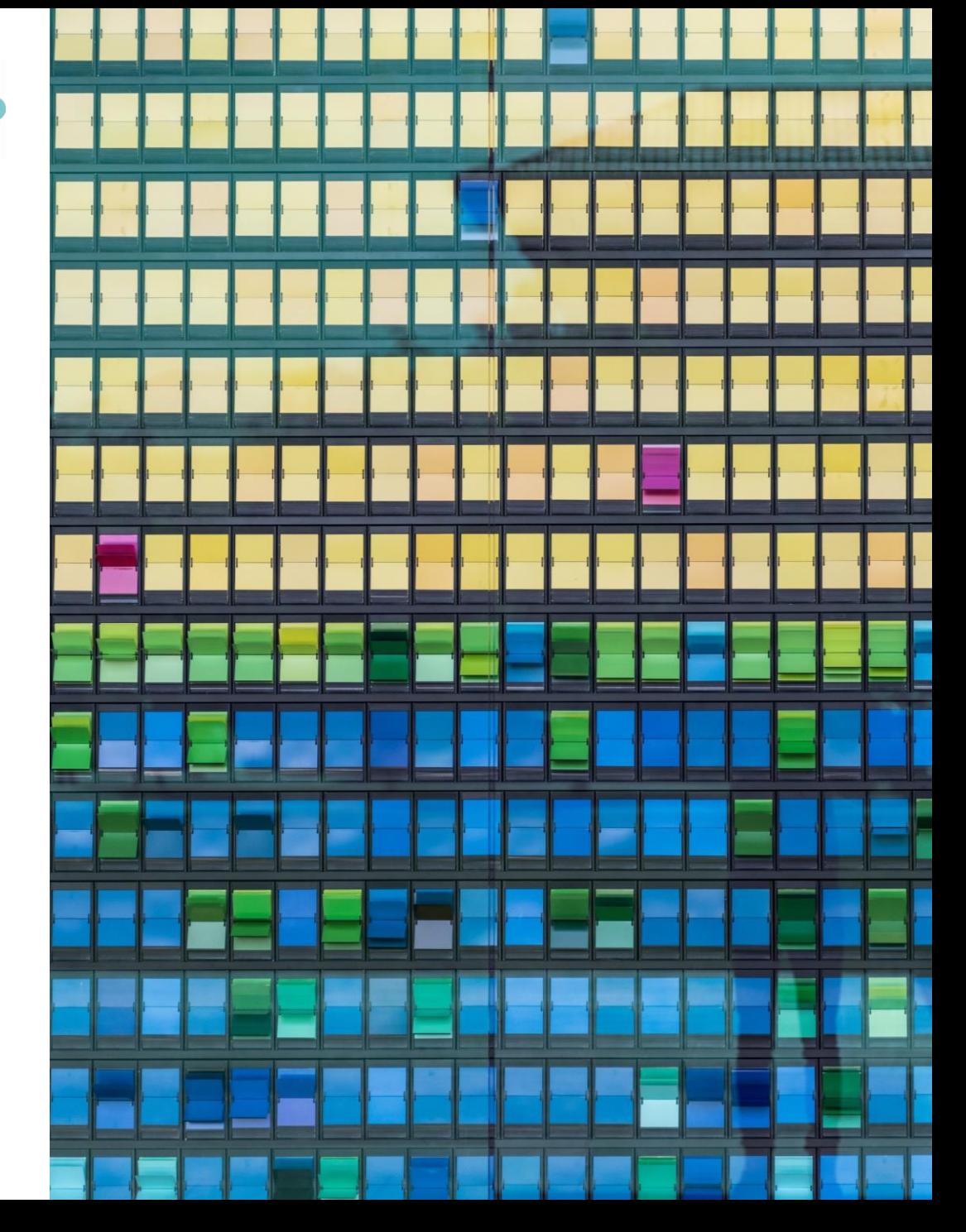

- ¿Qué es exactamente un índice de citas y para qué sirve?
- Crear una alerta de cita
- Highly Cited Papers y Hot Papers ¿Qué son exactamente?
- La diferencia entre las citas y el recuento de uso
- Utilizar la clasificación por Citation Topics para acotar mi búsqueda
- *Recursos disponibles (Knowledgebase)*

- ¿Qué es exactamente un índice de citas y para qué sirve?
- Crear una alerta de cita
- Highly Cited Papers y Hot Papers ¿Qué son exactamente?
- La diferencia entre las citas y el recuento de uso
- Utilizar la clasificación por Citation Topics para acotar mi búsqueda
- *Recursos disponibles (Knowledgebase)*

## **La Colección Principal de Web of Science = un índice de citas**

Obtención de números de citas completos

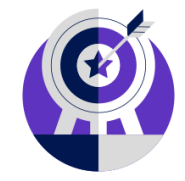

Indexación de portada a portada

Cada número de cualquier revista seleccionada se indexa sin lagunas de contenido. Cada artículo de cualquier número publicado está indexado (se incluyen todas las contribuciones dentro de una revista determinada).

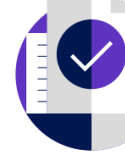

Indexación de referencias citadas

Cada referencia citada está indexada, ya sea que se refiera a una fuente indexada o a una fuente que no está indexada en la Colección Principal.

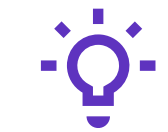

### **Seguimiento del desarrollo y evolución de las ideas**

Encuentre los primeros descubrimientos en la literatura de conferencias y explore su progresión en la literatura de revistas y libros.

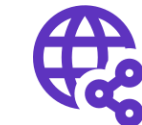

### **Descubra investigaciones relacionadas a través de enlaces de citas**

Aproveche una poderosa red de citas para encontrar artículos que hayan citado obras de arte, ficción, modelos de datos,

informes gubernamentales y otro material.

# **Los beneficios de la indexación de citas**

Vaya más allá de la búsqueda para encontrar documentos relevantes

- Referencias citadas: la investigación está citada en un artículo
- Citas: artículos publicados más recientemente que citan el documento
- Registros relacionados: artículos que comparten al menos una referencia citada en común con el documento. Si comparten citas, es probable que estén<br>discutiendo temas similares. discutiendo temas similares.

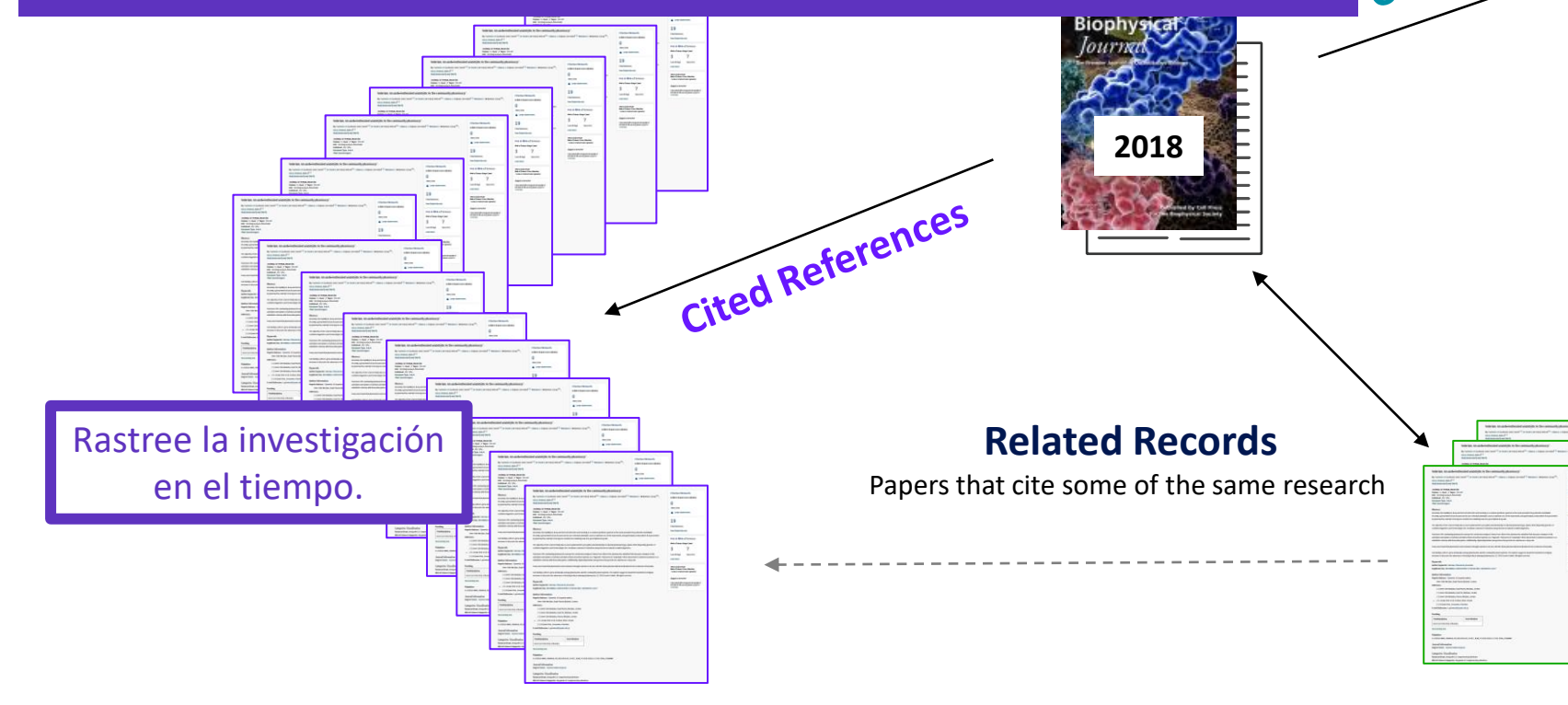

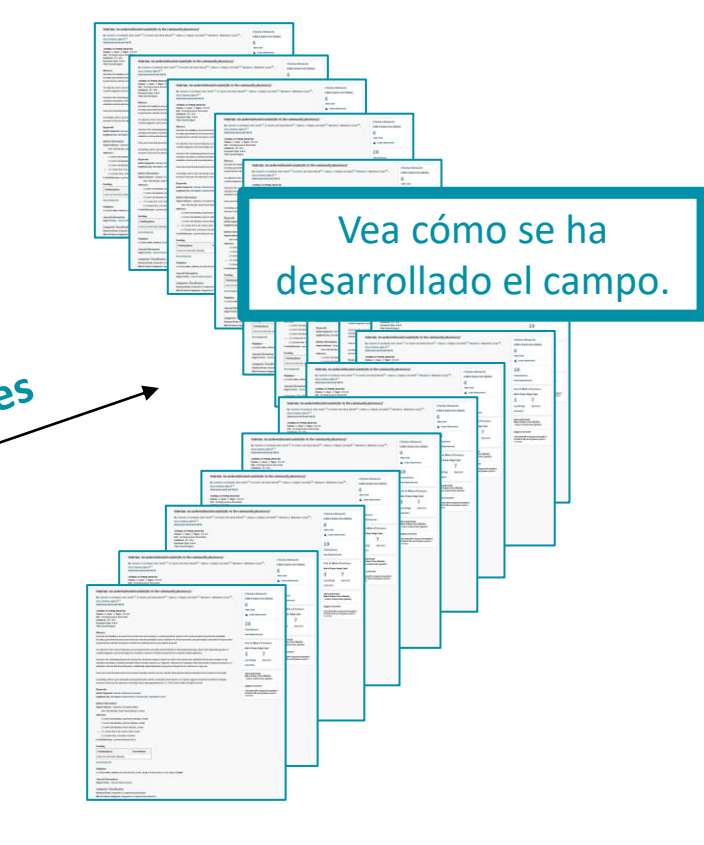

Las referencias son útiles: - Donde las palabras clave en el tema no son fáciles de definir - Donde es necesario rastrear las investigaciones más antiguas - Cuando necesitas ver a dónde conduce una tendencia de investigación

#### Clarivate

# **Navegue por la red de citas para descubrir conexiones ocultas**

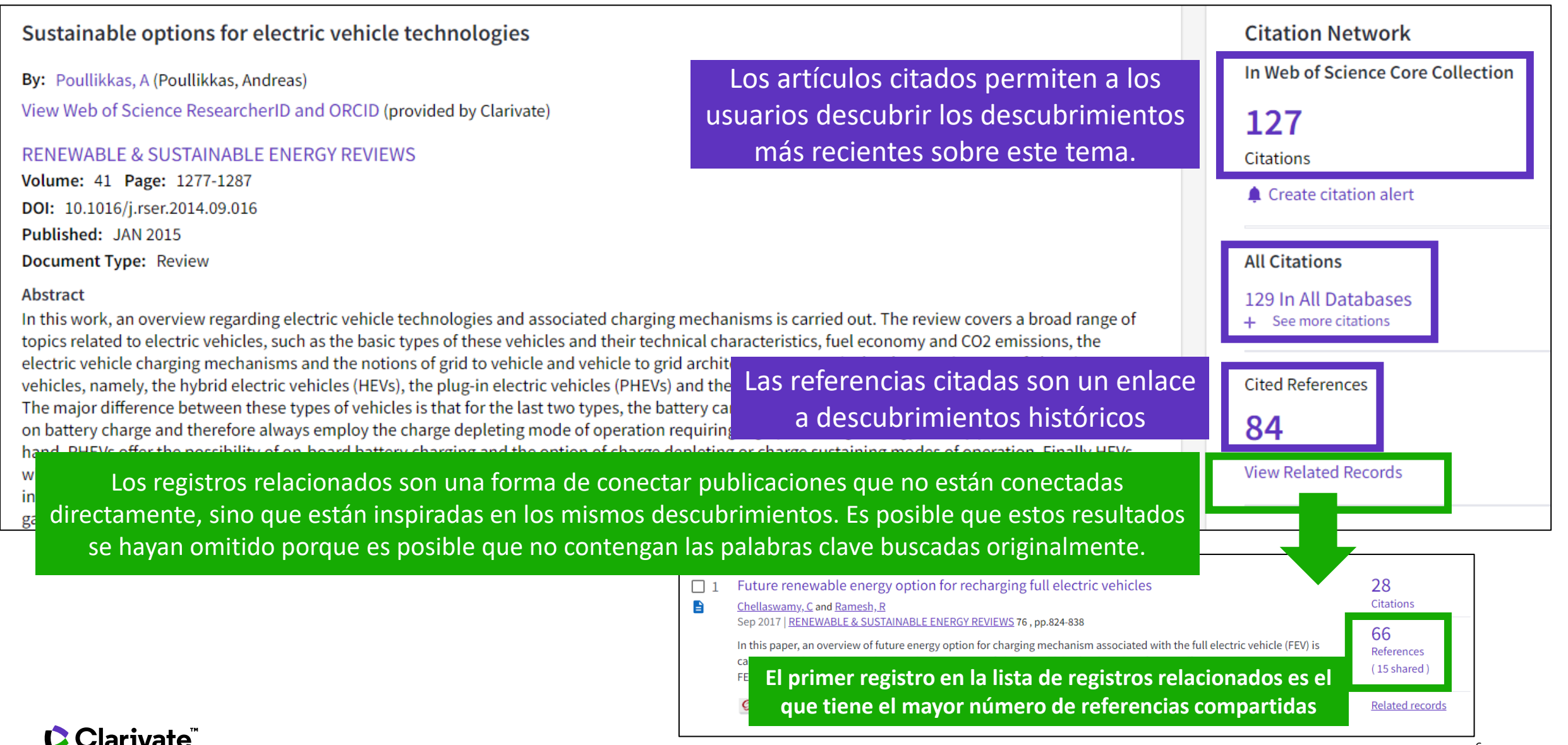

- ¿Qué es exactamente un índice de citas y para qué sirve?
- Crear una alerta de cita
- Highly Cited Papers y Hot Papers ¿Qué son exactamente?
- La diferencia entre las citas y el recuento de uso
- Utilizar la clasificación por Citation Topics para acotar mi búsqueda
- *Recursos disponibles (Knowledgebase)*

# **Crear de una alerta de cita**

A Programmable Dual-RNA-Guided DNA Endonuclease in Adaptive Bacterial Immunity **Citation Network** By: Jinek, M (Jinek, Martin)  $[1]$ ,  $[2]$ ; Chylinski, K (Chylinski, Krzysztof)  $[3]$ ,  $[4]$ ; Fonfara, I (Fonfara, Ines)  $[4]$ ; Hauer, M (Hauer, Michael)  $[2]$ ; Doudna, JA (Doudna, Jennifer A.) In Web of Science Core Collection  $[1], [2], [5], [6]$ ; Charpentier, E (Charpentier, Emmanuelle)<sup>[4]</sup> 8,074  $\mathbf{\mathbf{P}}$ Citations View Web of Science ResearcherID and ORCID (provided by Clarivate) ly Cited Paper **1**  $\triangle$  Create citation alert **SCIENCE** 

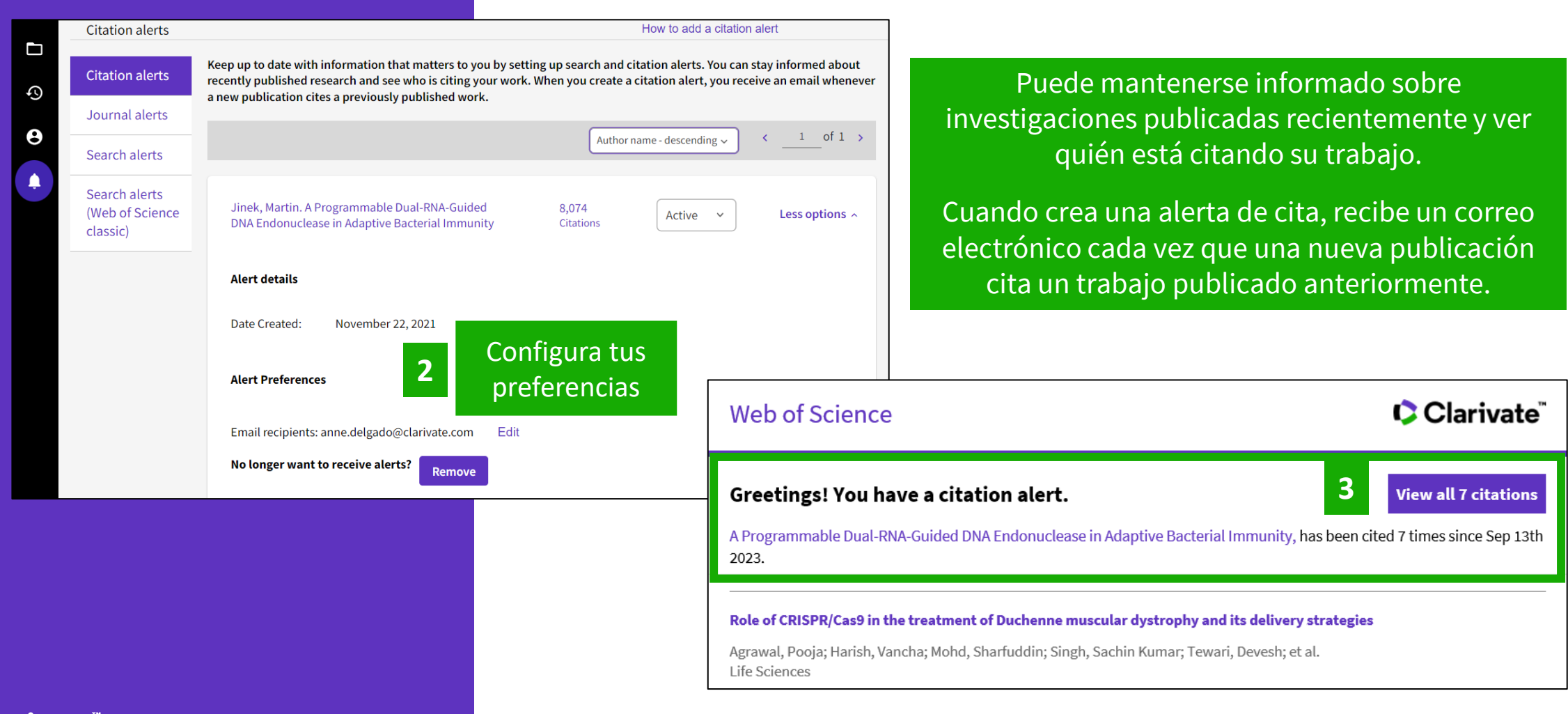

- ¿Qué es exactamente un índice de citas y para qué sirve?
- Crear una alerta de cita
- Highly Cited Papers y Hot Papers ¿Qué son exactamente?
- La diferencia entre las citas y el recuento de uso
- Utilizar la clasificación por Citation Topics para acotar mi búsqueda
- *Recursos disponibles (Knowledgebase)*

# **Identificar las publicaciones más influyentes**

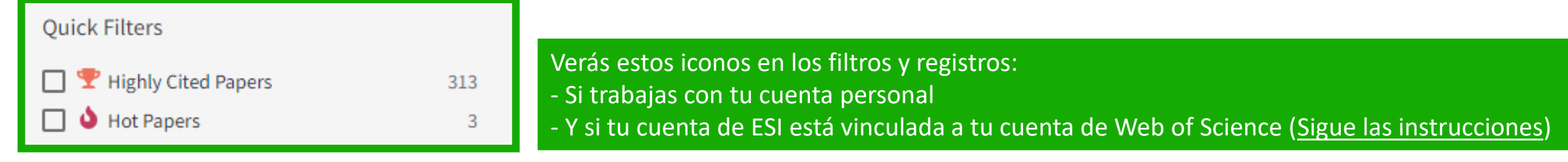

- Los HIGHLY CITED PAPERS se definen como artículos de los últimos 10 años que se clasifican por citas en el 1% superior para su campo y año de publicación
- Los HOT PAPERS se definen como artículos de los últimos 2 años que se clasifican por citas en el 0,1% superior para su campo y mes de publicación.
- Esta información proviene de Essential Science Indicators y se actualiza cada dos meses.

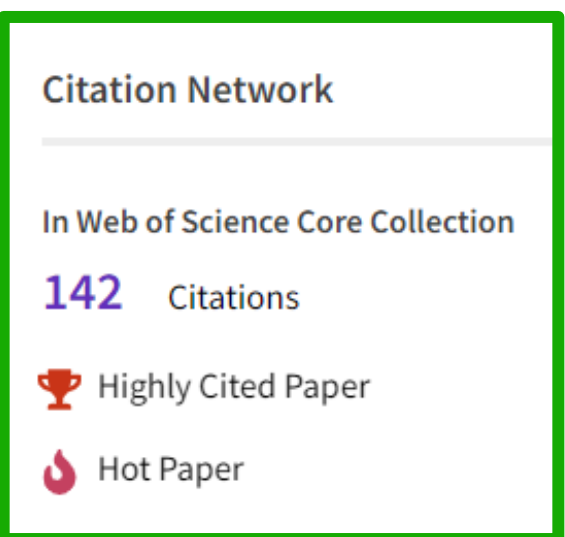

- Dentro del registro del documento, se puede hacer clic en los iconos, por lo que se ve la definición que hay detrás.
- Los indicadores Highly Cited Papers y Hot Papers ponen en contexto el número de citas. Tienen en cuenta el campo de investigación, la fecha de publicación y el tipo de documento, comparando "lo similar con lo similar".
- Como alternativa, si su institución no está suscrita a ESI, puede ordenar cualquier lista de registros por "Citas: primero las más altas". En este caso, es posible que detecte artículos con un total muy alto de citas que no son artículos altamente citados. Esto se debe a que la calificación de Highly Cited Papers implica poner en contexto el número de citas, y porque solo incluye publicaciones de los últimos 10 años.

## **Context is everything**

### **¿El total de citas de esta publicación es alto o es bajo?**

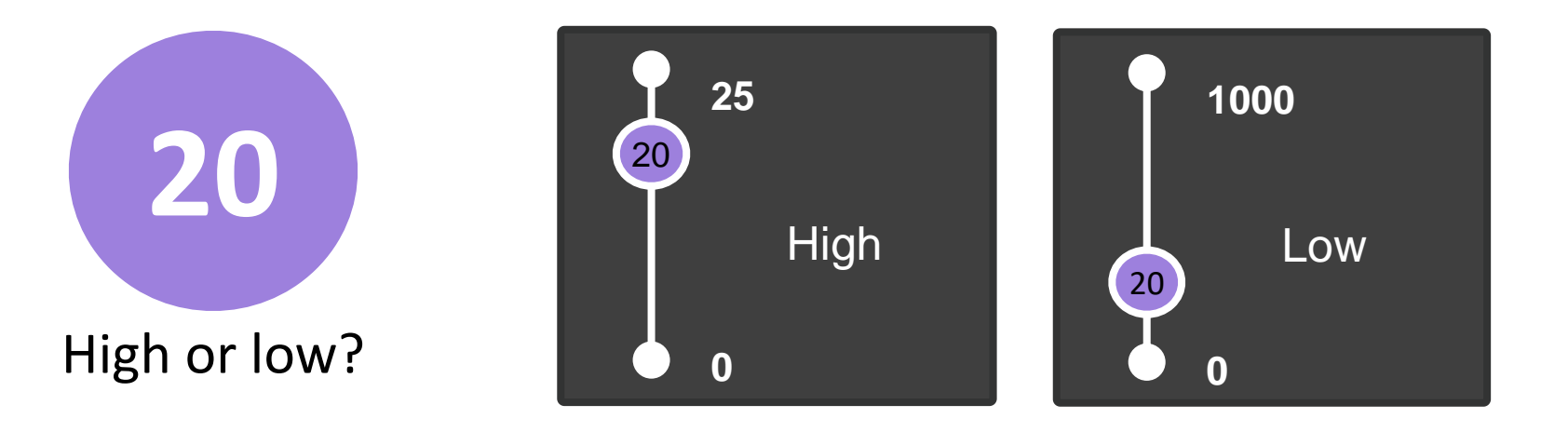

### **Depende del contexto (área de investigación, año de publicación)**

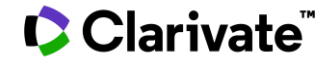

### **Las referencias**

Las tasas de citas por año y disciplina, permiten la comparación del número de citas para artículos específicos publicados el mismo año e indexados en la misma disciplina

### **Field Baselines**

Baselines are annualized expected citation rates for papers in a research field.

Citation Rates are yearly averages of citations per paper.

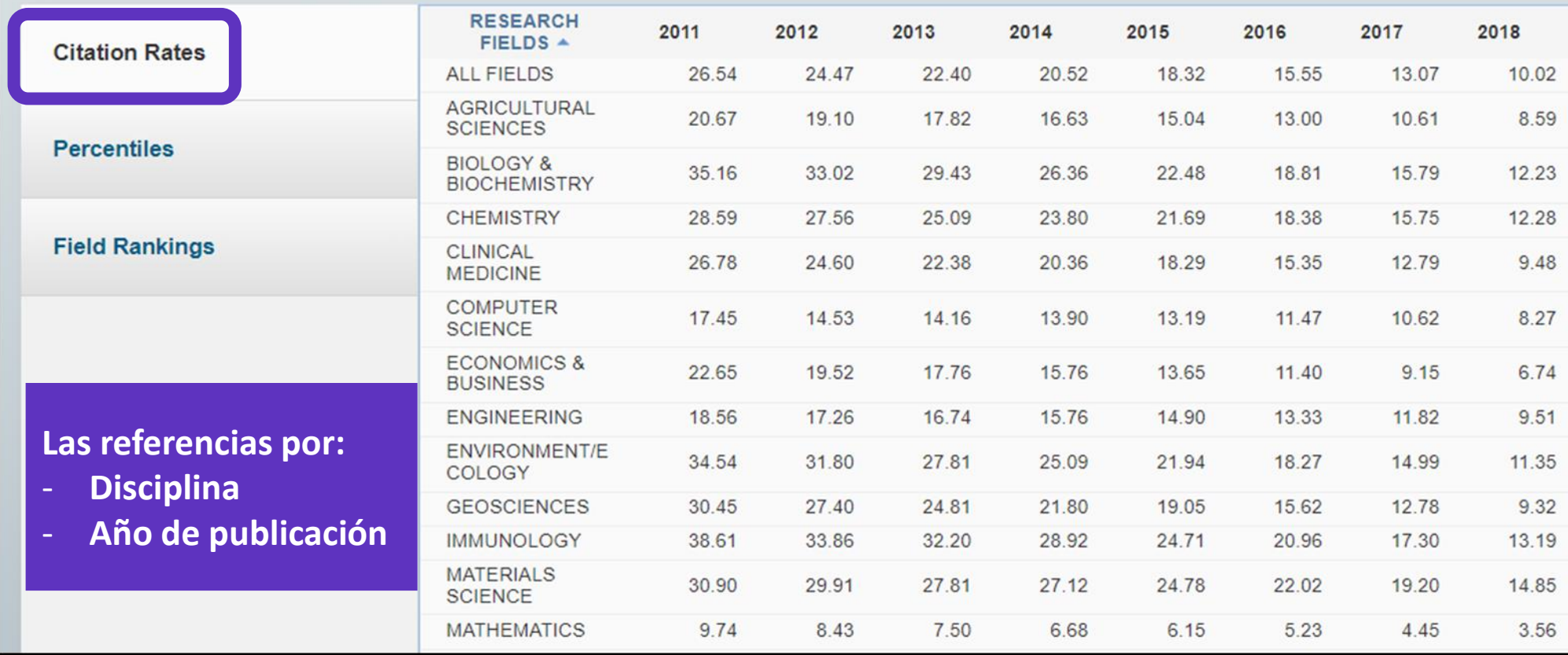

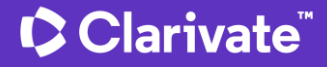

### **Los umbrales de citas para los Highly Cited Papers**

El umbral de citas para los **Highly Cited Papers revela el** número mínimo de citas recibidas por el Top 1% de documentos de cada uno de los 10 años de base de datos .

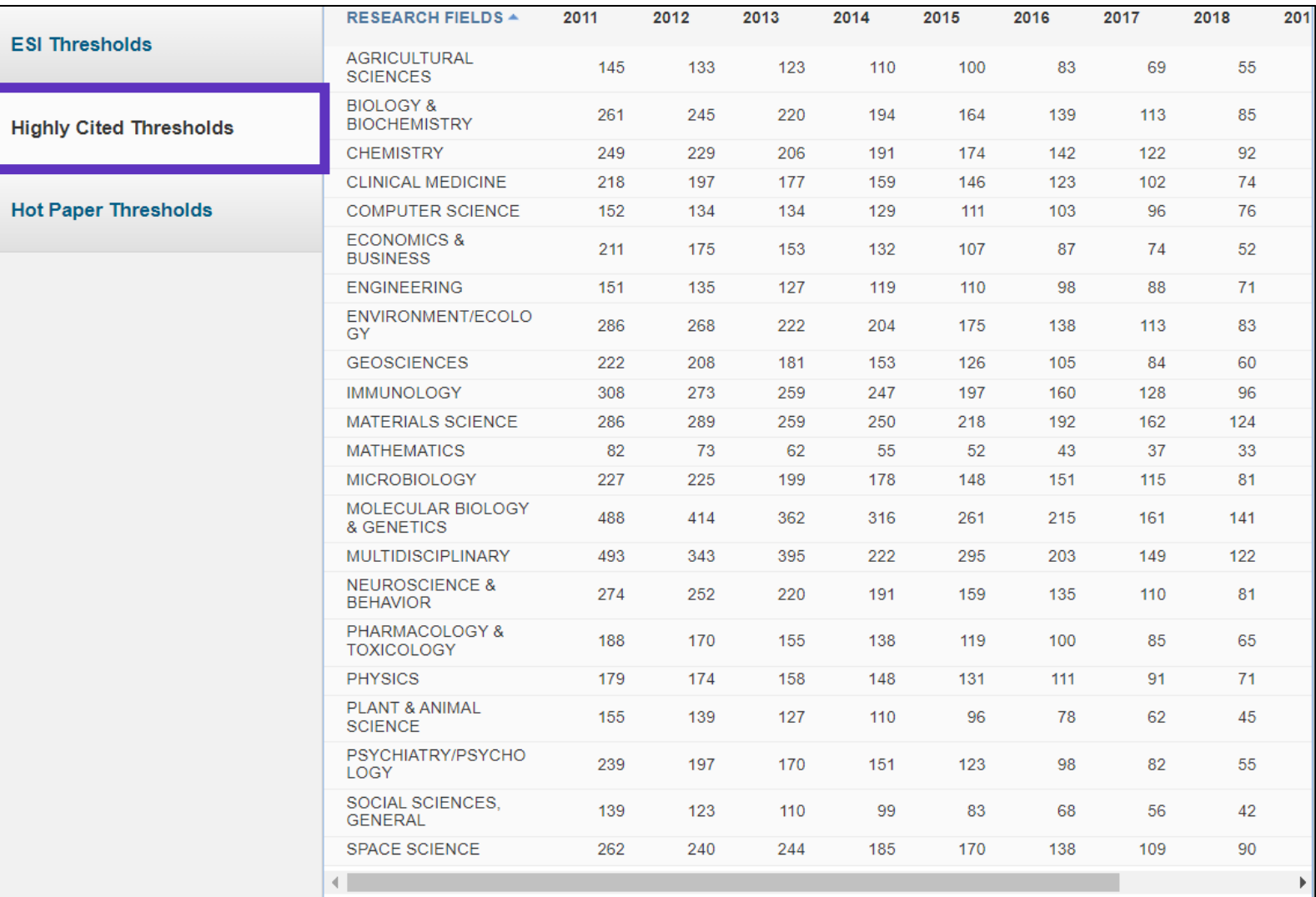

### **Los umbrales de citas para los Hot Papers**

El umbral de citas para los Hot Papers revela el número mínimo de citas recibidas durante el período más reciente de dos meses por el Top 0,1% de los documentos de los últimos 2 años.

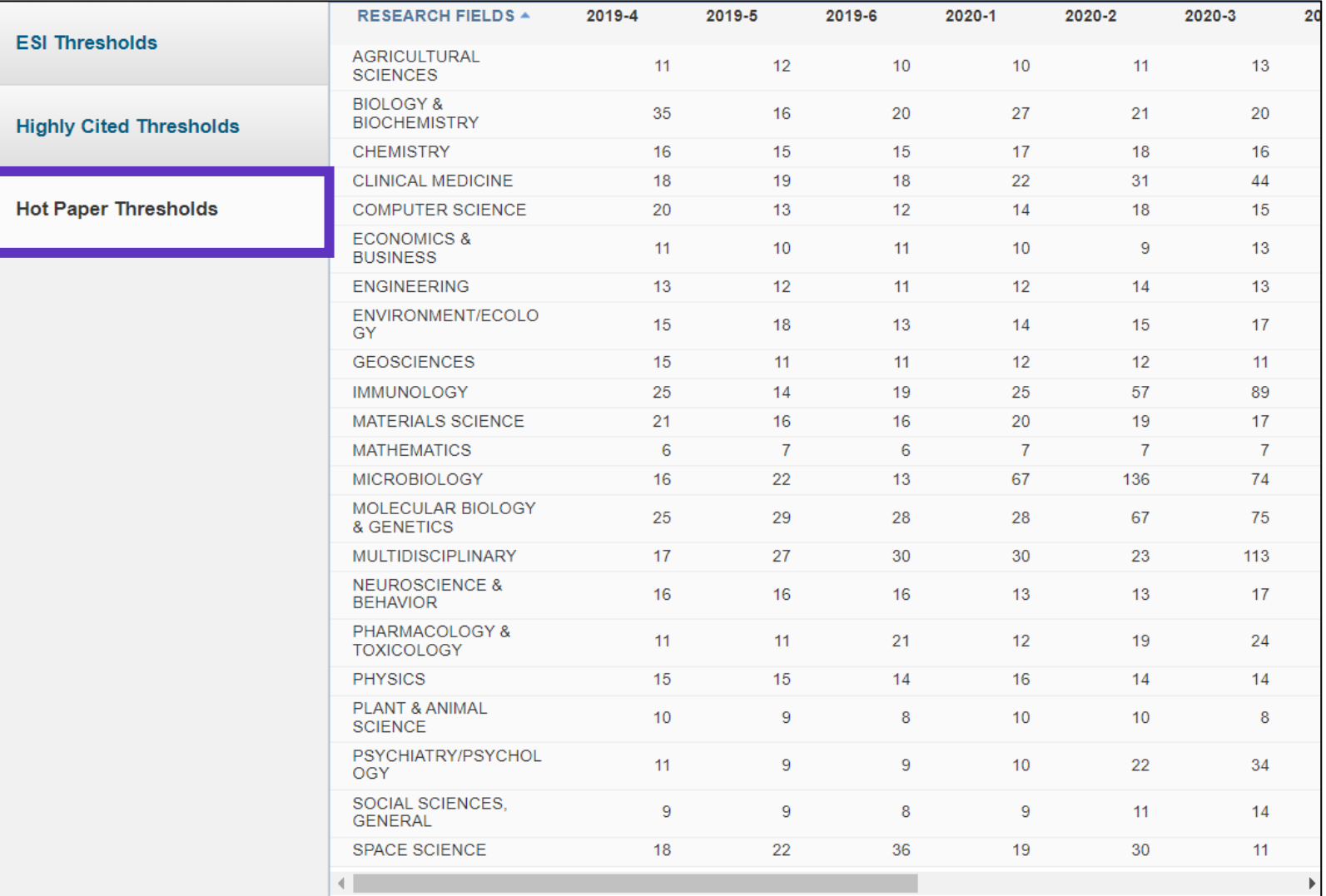

- ¿Qué es exactamente un índice de citas y para qué sirve?
- Crear una alerta de cita
- Highly Cited Papers y Hot Papers ¿Qué son exactamente?
- La diferencia entre las citas y el recuento de uso
- Utilizar la clasificación por Citation Topics para acotar mi búsqueda
- *Recursos disponibles (Knowledgebase)*

# **La diferencia entre las citas y el recuento de uso**

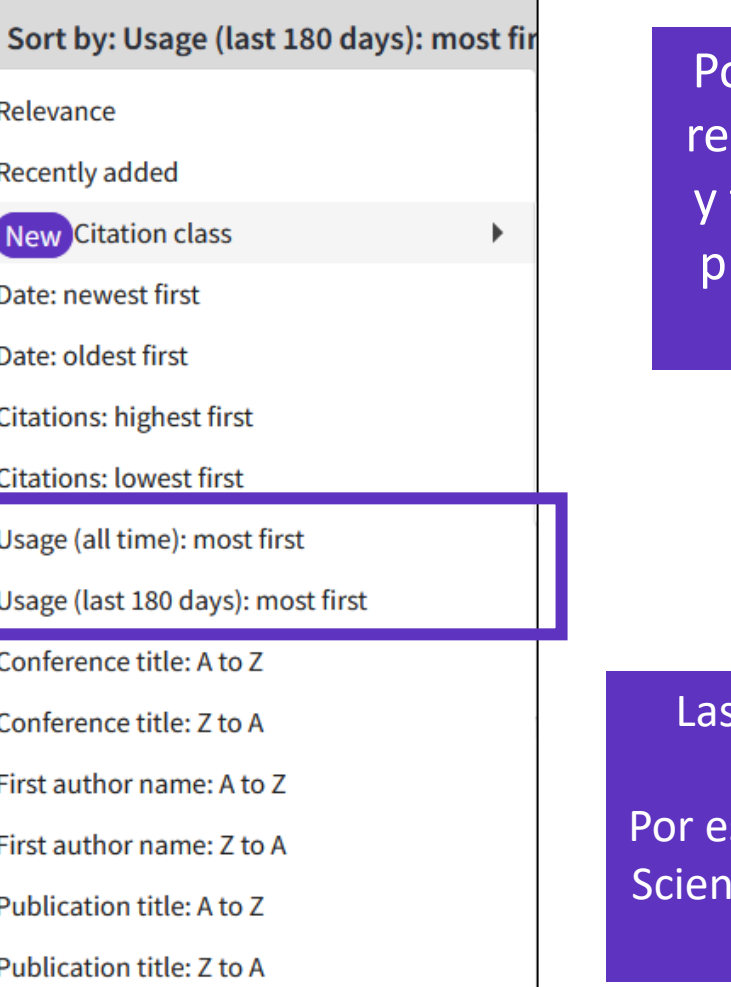

odemos organizar una lista de sultados por recuento de uso, también ver estos datos en el propio registro del documento (en la parte derecha)

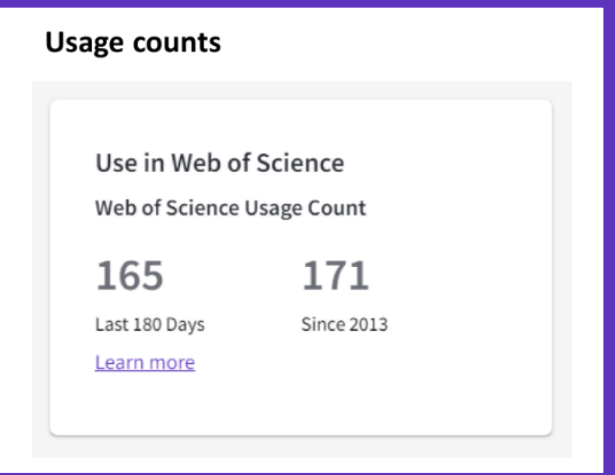

Las citas tardan en acumularse, así que pueden no ser los mejores indicadores de influencia para las publicaciones recientes.

sta razón, proporcionamos recuentos de uso. Cada vez que un usuario de Web of ce hace clic en un enlace de texto completo o exporta un registro, se incrementa el recuento de uso del registro. Esto proporciona una indicación de interés.

- ¿Qué es exactamente un índice de citas y para qué sirve?
- Crear una alerta de cita
- Highly Cited Papers y Hot Papers ¿Qué son exactamente?
- La diferencia entre las citas y el recuento de uso
- Utilizar la clasificación por Citation Topics para acotar mi búsqueda
- *Recursos disponibles (Knowledgebase)*

# **Clasificación de documentos por Citation Topics**

Los Citation Topics son conjuntos de documentos relacionados por la red de citas. El algoritmo de agrupación fue desarrollado por CWTS (Leiden) y desplegado bajo la dirección de ISI -Clarivate.

El resultado es un sistema de clasificación jerárquica de tres niveles en el que cada documento pertenece a un único Micro -Topic .

[An introduction to Citation Topics](https://share.vidyard.com/watch/PG9D78fjiCwxPPf9NfhLbf?)

**C**Clarivate

#### **Clustering** Documents are clustered based on their cited and citing paper relationships (including citations to pre-1980 documents). The algorithm includes rules to ensure that a high proportion of documents are clustered.

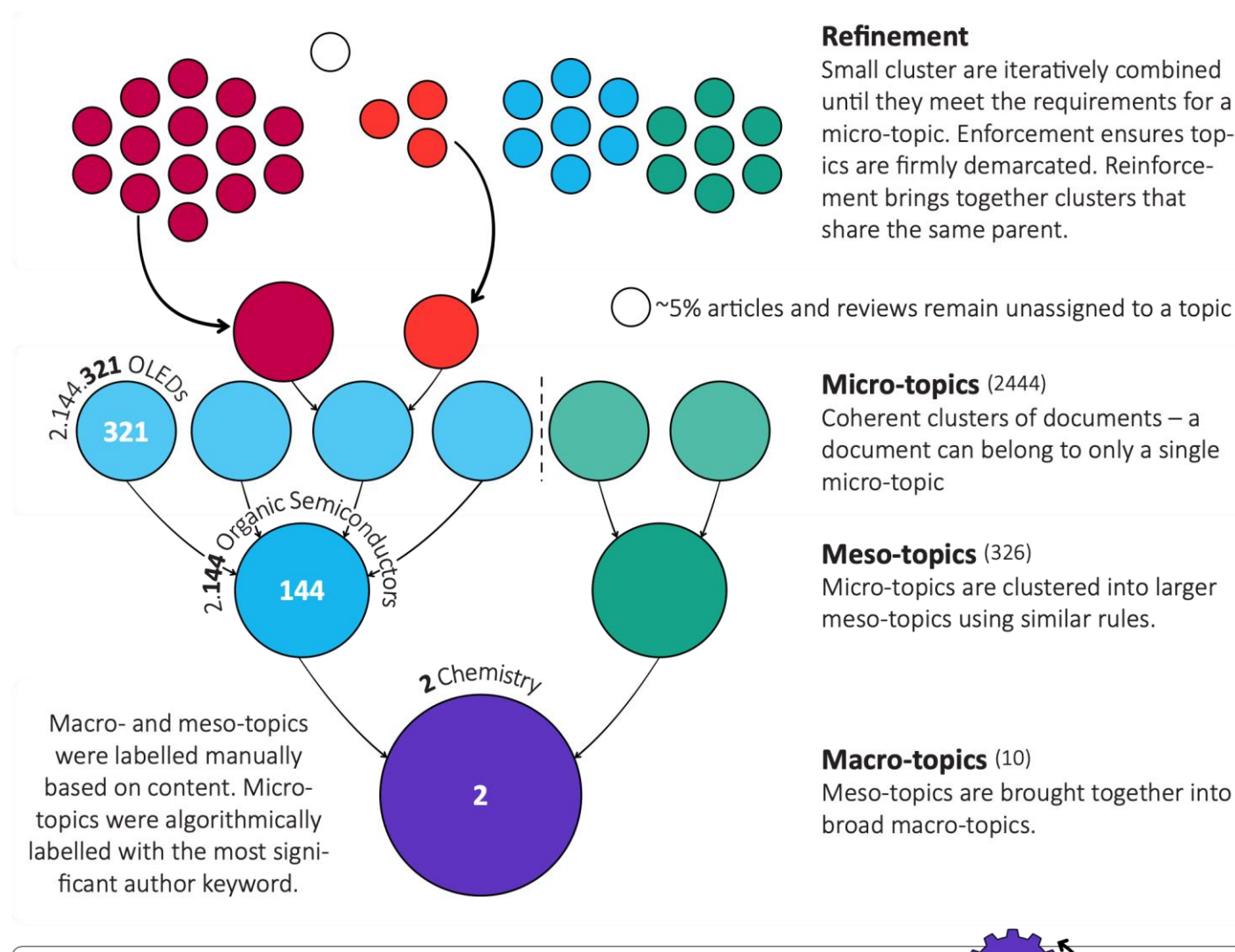

#### **Updating**

Each month, new documents are added to existing topics based on their cited references. A full clustering update is carried out yearly.

## **Acotar mi búsqueda filtrando por los resultados por Citation Topics**

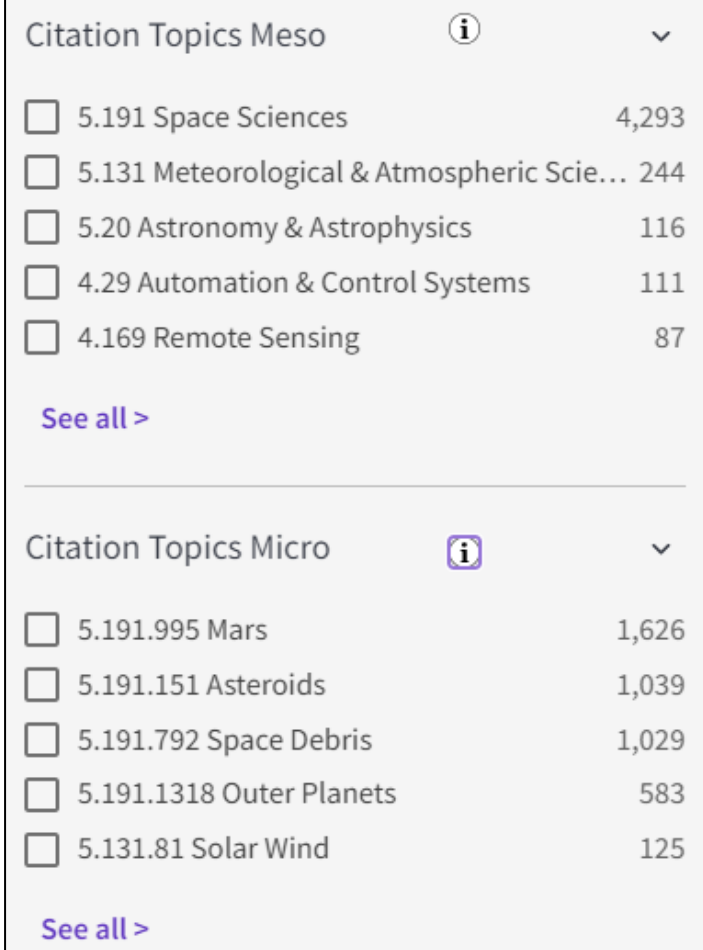

Refina los resultados tu búsqueda a un nivel más fino. Elije entre más de 300 Meso Topics o 2400 Micro Topics Micro.

#### Esta clasificación proviene de InCites

Los Citation Topics son conjuntos de documentos creados algorítmicamente utilizando un algoritmo desarrollado por CWTS, Leiden). Todos los documentos desde 1980 hasta el presente se agruparon algorítmicamente cuando fue posible, en función de su red de citas (referencias bibliográficas y citas recibidas).

Los Citation Topics se actualizan anualmente. Si tiene alertas que incluyen Citation Topics, estos cambios pueden afectar a los resultados que ve al volver a ejecutar o acceder a resultados de búsquedas anteriores. Manténgase actualizado creando una nueva alerta con la última versión de los Citation Topics. [Download Citation Topics schema here](https://incites.help.clarivate.com/Content/Research-Areas/citation-topics.htm?Highlight=citation%20topics%20schema%20scope)

- ¿Qué es exactamente un índice de citas y para qué sirve?
- Crear una alerta de cita
- Highly Cited Papers y Hot Papers ¿Qué son exactamente?
- La diferencia entre las citas y el recuento de uso
- Utilizar la clasificación por Citation Topics para acotar mi búsqueda
- *Recursos disponibles (Knowledgebase)*

# **Encuentre respuestas en la base de conocimientos**

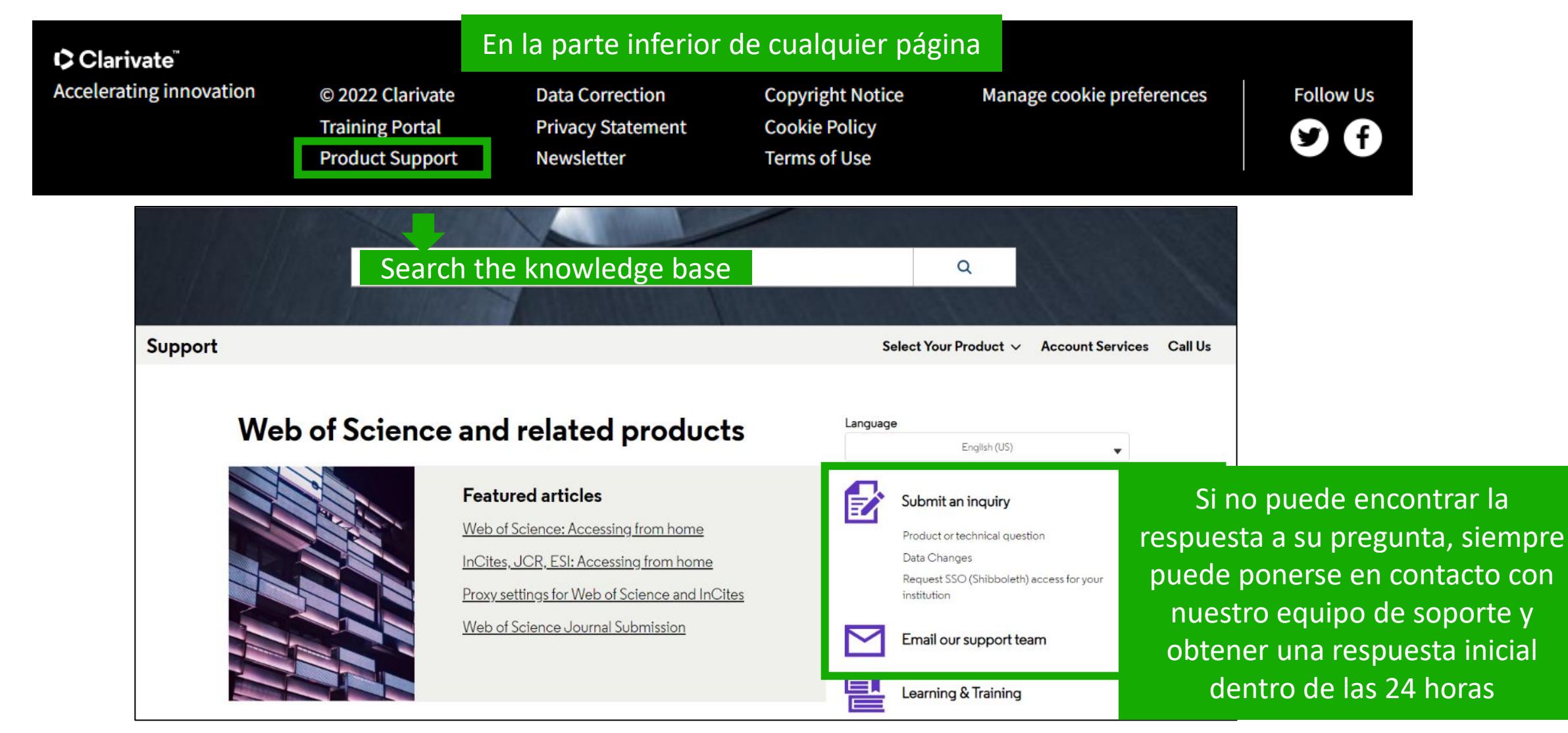

#### Clarivate

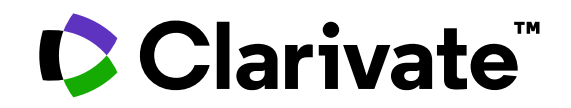

Para cualquier pregunta relacionada con el funcionamiento de las herramientas, por favor contacte con los servicios de su biblioteca o bien con [WoSG.support@clarivate.com](mailto:WoSG.support@clarivate.com)

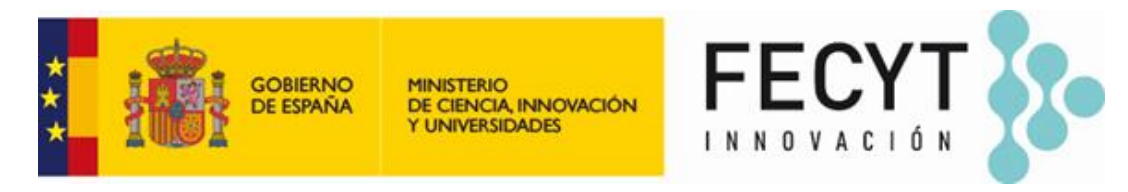

Para cualquier pregunta relacionada con la formación o el acceso a las herramientas, por favor contacte con [recursoscientificos@fecyt.es](mailto:recursoscientificos@fecyt.es)

© 2022 Clarivate. All rights reserved. Republication or redistribution of Clarivate content, including by framing or similar means, is prohibited without the prior written consent of Clarivate. Clarivate and its logo, as well as all other trademarks used herein are trademarks of their respective owners and used under license.

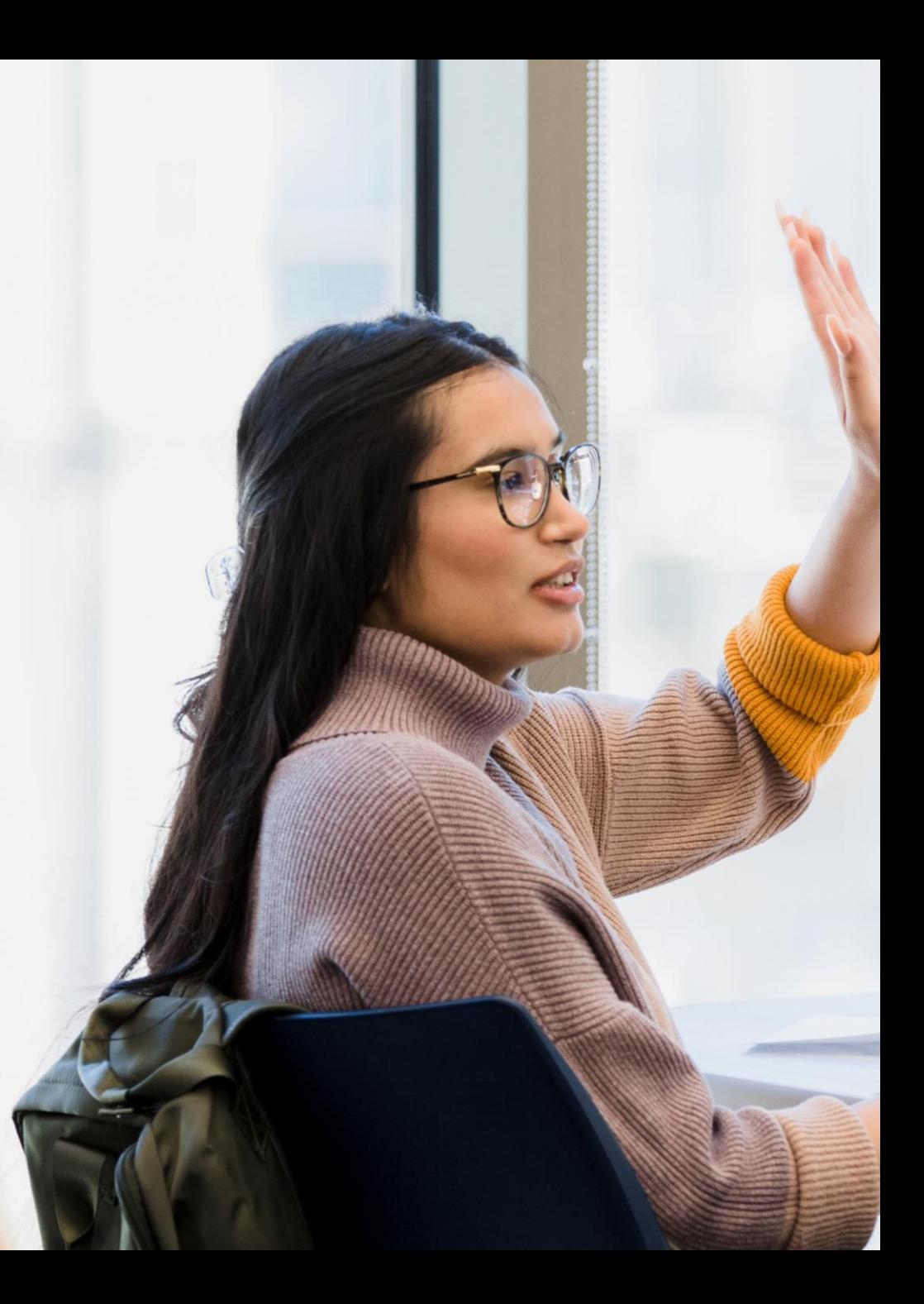